# МИНИСТЕРСТВО НАУКИ И ВЫСШЕГО ОБРАЗОВАНИЯ РОССИЙСКОЙ ФЕДЕРАЦИИ Федеральное государственное бюджетное образовательное учреждение высшего образования **«ТЮМЕНСКИЙ ИНДУСТРИАЛЬНЫЙ УНИВЕРСИТЕТ» Филиал ТИУ в г. Тобольске**

Кафедра электроэнергетики

# **ТРЕБОВАНИЯ ПРИ ПРОХОЖДЕНИИ НОРМОКОНТРОЛЯ**

Методические указания к выполнению ВКР для обучающихся направления подготовки 15.03.04 – Автоматизация технологических процессов и производств, всех форм обучения

Составитель: *к.т.н. Е.Н. Леонов*

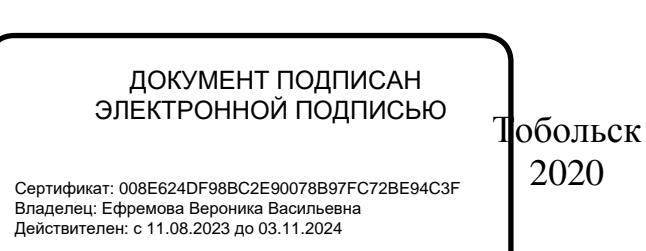

#### **Аннотация**

Методические указания к выполнению ВКР (бакалаврских работ) для обучающихся направления подготовки 15.03.04 – Автоматизация технологических процессов и производств. В настоящих методических указаниях приводятся требования к выпускным квалификационным работам при прохождении нормоконтроля ВКР на кафедре электроэнергетики филиала ТИУ в г. Тобольске.

# **СОДЕРЖАНИЕ**

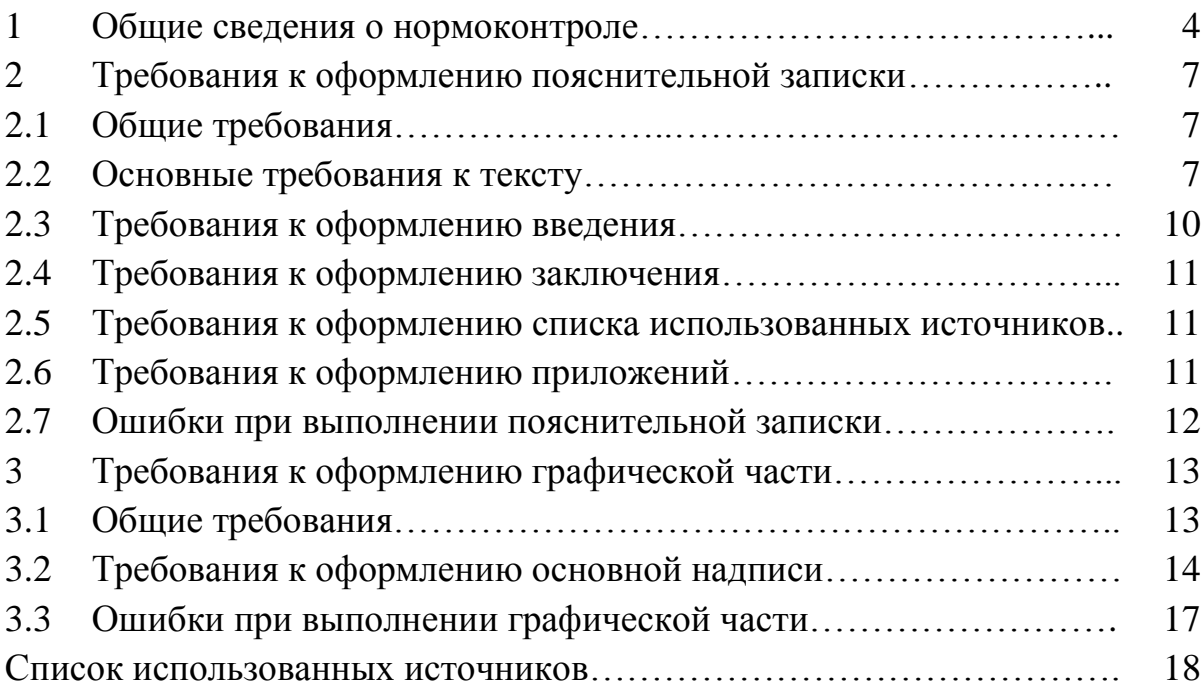

# **1 ОБЩИЕ СВЕДЕНИЯ О НОРМОКОНТРОЛЕ**

Выпускная квалификационная работа (ВКР) – бакалаврская работа должна отвечать требованиям Учебно-методического пособия к выполнению выпускной квалификационной работы для обучающихся по направлению 15.03.04 «Автоматизация технологических процессов и производств» всех форм обучения [1], действующих ГОСТ на оформление, на условные графические изображения и обозначения элементов электрических схем, требованиям охраны труда, охраны окружающей среды и правил техники безопасности.

Для проверки правильности оформления пояснительной записки и графического материала ВКР и соответствия их правилам оформления проектно-конструкторской документации производится нормоконтроль объектов. Для его проведения назначается нормоконтролѐр из числа преподавателей выпускающей кафедры.

Документы должны, как правило, предъявляться на нормоконтроль комплектно: пояснительная записка и графическая часть *в виде приложений* к пояснительной записке **(***чертежи формата А1 распечатывать не требуется***)**.

Нормоконтроль является *завершающим этапом* выполнения ВКР перед еѐ проверкой на антиплагиат и допуском к защите. Если оформление работы соответствует требуемым нормам, то он подписывается нормоконтролѐром и направляется на проверку на антиплгиат (показатель оригинальности текста ВКР оценивается *не менее чем в 50%*), и после неѐ на утверждение заведующего кафедрой.

При нормоконтроле ВКР в целом проверяется [2]:

а) комплектность документации;

б) правильность применения сокращений слов;

в) наличие и правильность ссылок на стандарты и другие нормативнотехнические документы.

При нормоконтроле пояснительной записки проверяется:

а) соответствие требований стандартов на текстовые конструкторские документы;

б) соответствие показателей и расчетных величин нормативным значениям, установленным в стандартах и других нормативно-технических документах;

в) соблюдение единиц СИ;

г) наличие и правильность ссылок на источники;

д) соблюдение требований стандарта нумерации разделов и подразделов, таблиц, рисунков и подписей к ним;

е) правильность нумерации страниц.

*(выстроить список без больших пробелов межу нумерацией и текстом поможет комбинация клавиш – неразрывный пробел: «Ctrl» + «Shift» + «Space (Пробел)», она же поможет для того чтобы измеряемые величины и их размерности не разносились на две разные строки).*

Следует отметить, что *правильность расчѐтов нормоконтролѐром не проверяется*, эта функция возлагается на руководителя ВКР.

Нормоконтроль графической части заключается в проверке:

а) выполнение чертежей в соответствии с требованиями стандартов ЕСКД на форматы, масштабы, изображения, нанесение размеров;

б) условных обозначений элементов, входящих в схему;

в) правильности использования типовых схем.

При нормоконтроле документации нормоконтролер обязан руководствоваться только действующими в момент проведения контроля стандартами и другими нормативно-техническими документами.

Нормоконтроль ВКР проводится как правило в два этапа: после черновой и окончательной разработки материалов.

*На первом этапе* текстовые документы и чертежи предъявляются *с визой руководителя ВКР и консультантов (при наличии)*, которые вместе с обучающимися несут ответственность за соответствие представленной документации действующим нормам.

Изменения и исправления, указанные нормоконтролѐром и связанные с нарушением действующих стандартов и других нормативно-технических документов, *обязательны* для внесения в ВКР.

Предложения нормоконтролѐра, касающиеся замены оригинальных исполнений схем и элементов заимствованными и типовыми, упрощения схем и конструкторских элементов вносят в документацию *при условии их согласования с руководителем ВКР*.

Нормоконтролѐр в проверяемых документах наносит условные пометки к элементам, которые должны быть исправлены или заменены. В перечне замечаний нормоконтролера против каждой пометки обычно излагается содержание замечаний и предложений нормоконтролёра. Проверенная нормоконтролѐром работа вместе с замечаниями возвращаются обучающемуся для внесения исправления и переработки. Листы с пометками нормоконтролѐра сохраняются до подписания им документа и предъявляются при повторной проверке.

Исправленный экземпляр на *втором этапе* проверки ВКР визируется нормоконтролѐром. *Исправлять и изменять подписанные нормоконтролѐром, но не сданные на защиту документы, без его ведома, не допускается*.

Нормоконтролер имеет право:

а) возвращать документацию разработчику без рассмотрения в случаях нарушения установленной комплектности, отсутствия обязательных подписей, небрежного выполнения.

б) требовать от обучающегося и руководителя ВКР разъяснений и дополнительных материалов по вопросам, возникшим при проверке.

При появлении разногласий обучающийся должен представить действующий документ, подтверждающий справедливость принятых им

решений. Разногласия между нормоконтролѐром и обучающимся или руководителем ВКР разрешаются заведующим кафедрой.

*ВКР, не отвечающие действующим нормам или оформленные неаккуратно, нормоконтролѐром не подписываются*.

Нормоконтролѐр несет ответственность за соблюдение в ВКР действующих стандартов и других нормативно-технических документов. Нормоконтролѐр не несет ответственности за выбор, полноту и содержание технологических, научных и технических решений. За все принятые в работе решения и адекватность всех данных отвечает обучающийся – разработчик ВКР.

# **2 ТРЕБОВАНИЯ К ОФОРМЛЕНИЮ ПОЯСНИТЕЛЬНОЙ ЗАПИСКИ**

## **2.1 Общие требования**

Выпускная квалификационная работа – это своеобразный технический отчѐт (проектно-аналитическая или исследовательская работа) обучающегося по выполнению работы, обозначенной темой ВКР. Поэтому должны быть соблюдены требования к оформлению такого рода документов [1 – 16].

Титульный лист должен быть оформлен по форме, предложенной выпускающей кафедрой (размещен в системе EDUCON). *На момент первого этапа* прохождения нормоконтроля на титульном листе должны быть подписи обучающегося, руководителя ВКР и консультантов (при их наличии).

Тема ВКР, фамилия и должность руководителя ВКР должны *точно соответствовать* приказу ТИУ «О закреплении тем и руководителей выпускных квалификационных работ обучающихся…».

Задание на ВКР (размещено в системе EDUCON) должно быть полностью заполнено и подписано обучающимся и руководителем ВКР, так как по нему определяется соответствие содержания работы заданию.

Объѐм пояснительной записки должен быть таким, чтобы полностью осветить вопросы задания без повторения вычислений, без изложения общеизвестных теоретических положений, общепринятых методик расчѐтов, описания типового назначения и устройства электрооборудования, если в нѐм не вносится существенных изменений обучающимся.

Рекомендуемый объем ВКР бакалавра должен составлять 50 – 60 страниц (без учета приложений).

Объѐм страниц должен быть заполнен текстом на 90 – 95 %. Записка должна быть переплетена.

Содержание ВКР должно соответствовать требованиям методических указаний, составленных выпускающей кафедрой. Оформление ВКР должно соответствовать требованиям методического руководства [3], ниже приведены основные выдержки из него.

#### **2.2 Основные требования к тексту**

ВКР оформляется в виде текста на русском языке, подготовленного на персональном компьютере с помощью текстового редактора и отпечатанного на принтере на белых листах бумаги формата А4 (210 х 297 мм) с одной стороны. Работа выполняется формата аккуратно, технически грамотно, без исправлений.

Текст на листе должен иметь книжную ориентацию, альбомная ориентация допускается только для таблиц и схем приложений. Цвет шрифта – чѐрный.

Разрешается использовать компьютерные возможности акцентирования внимания на определенных терминах, определениях, применяя инструменты выделения (полужирный шрифт и курсив).

Поля страницы должны иметь следующие размеры: левое – 30 мм, правое – 15 мм, верхнее – 20 мм, нижнее – 20 мм.

Абзацный отступ должен быть одинаковым по всему тексту и равен 1,25 см. Перенос слов с одной строки на другую производится автоматически.

Текст печатается через полтора интервала шрифтом Times New Roman, размер шрифта 14 (для сносок 12), выравнивание текста – по ширине.

Формулы предпочтительно набирать с использованием редактора формул Microsoft Equation с масштабом 100 %. Размеры шрифта для формул:

- обычный – 14 пт;

- крупный индекс 10 пт;
- мелкий индекс 8 пт;
- крупный символ 20 пт;
- мелкий символ 14 пт.

Заголовки глав следует печатать ПРОПИСНЫМИ, а параграфов – строчными буквами (шрифт 14 жирный). Точка после заголовка не ставится. Если заголовок состоит из нескольких предложений, их разделяют точкой. Переносы слов в заголовках не допускаются.

Расстояние между заголовком главы и относящихся к ней параграфов, между заголовком параграфа и относящегося к нему текста должно быть равно 1,5 интервала (одна пустая строка). Расстояние между текстом и *идущим после него* заголовком параграфа должно быть равно 3 интервала (две пустые строки). Заголовок параграфа и начало относящегося к нему текста не должны оказаться на разных страницах.

Формулы, рисунки и таблицы от текста отделяются свободными строками. Между собой формулы и уравнения не разделяются.

*В конце каждой главы* следует обобщить материал в соответствии с целями и задачами, *сформулировать выводы* и достигнутые результаты.

Текст ВКР должен быть кратким, чѐтким и однозначным в понимании; должны применяться научно-технические термины и определения, установленные стандартами, а при их отсутствии – общепринятые в научнотехнической литературе.

В тексте не допускается:

 применять для одного и того же понятия различные научнотехнические термины, близкие по смыслу, а также иностранные слова и термины при наличии равнозначных слов и терминов в русском языке;

 применять обороты разговорной речи, техницизмы, профессионализмы;

 применять сокращения слов, кроме установленных правилами русской орфографии, соответствующими государственными стандартами;

сокращать обозначения единиц физических величин, если они употребляются без цифр, за исключением единиц физических величин в головках и боковиках таблиц и в расшифровках буквенных обозначений, входящих в формулы и рисунки.

В тексте пояснительной записки, за исключением формул, таблиц и рисунков, не допускается:

-применять математические знаки плюс и минус (+ и -) перед положительными и отрицательными значениями величин (следует писать слова «плюс» и «минус»);

-применять без числовых значений математические знаки больше (>), меньше (<), равно (=), не равно ( $\neq$ ), больше или равно ( $\geq$ ), меньше или равно (≤), а также знаки номер (№), процент (%).

Не рекомендуется использовать глаголы в форме 1-го лица единственного числа («... выбираю способ...), следует применять глаголы в форме 1-го лица множественного числа («... выбираем способ...») или в безличной форме («... выбирается способ...»).

В тексте следует применять стандартизованные единицы физических величин, их наименования и обозначения в соответствии с [9]. Числовые значения величин с обозначением единиц физических величин и единиц счета следует писать цифрами, а числа без обозначения единиц физических величин и единиц счёта от единицы до девяти - словами.

Если в тексте приводится ряд значений в одной и той же единице физической величины, то обозначение единицы указывается после последнего числового значения, например 1.50; 1.75; 2.00 В.

Недопустимо отделять единицу физической величины от числового значения (переносить их на разные строки или страницы), кроме единиц, помещаемых в таблицах.

Если в тексте приводится диапазон значений физической величины, выраженных в одной и той же единице, то обозначение величины указывают после последнего числового значения диапазона.

Примеры:

а) От 1 до 5 А.

б) От плюс 10 ло минус 10 °С.

в) От минус 15 до минус 30 °С.

Все иллюстрации (фотографии, графики, схемы, чертежи и др.) в пояснительной записке называют и обозначают рисунками. Количество иллюстраций, их содержание и оформление должны быть достаточными для пояснения излагаемого текста.

Иллюстрации должны иметь нумерацию, наименование и, при необходимости. пояснительные данные (подрисуночный текст). <sub>B</sub> обозначении и наименовании рисунка не должно быть сокращений.

Слово «Рисунок», его номер и наименование располагаются под рисунком после пояснительных данных по центру страницы. Точек после номера рисунка и его наименования не ставят (после номера ставятся тире).

Пример.

Рисунок 3 – Графики электрических нагрузок

При ссылках на иллюстрации следует писать «…в соответствии с рисунком 2» или «…изображено на рисунке 3.1».

При большом объеме однотипных расчѐтов их результаты, как правило, сводятся в таблицы. В этом случае в тексте пояснительной записке показывается только один из однотипных расчѐтов, а далее указывается на то, что остальные расчѐты сведены в соответствующую таблицу. Кроме того таблицы применяют для лучшей наглядности и удобства сравнения показателей.

Размеры таблиц выбирают произвольно, в зависимости от изложения материала. Высота строк таблицы должна быть не менее 8 мм (при шрифте в таблице высотой 14 пт). Допускается применять размер шрифта в таблице меньший, чем в тексте с пропорциональным уменьшением высоты строк.

При переносе части таблицы на ту же или другие страницы название помещают только над первой частью таблицы. Над перенесенной частью таблицы справа пишут «Продолжение табл. …» с указанием еѐ номера.

Нумерация граф таблицы арабскими цифрами допускается в тех случаях, когда в тексте документа имеются ссылки на них, при делении таблицы на части, а также при переносе части таблицы на следующую страницу.

#### **2.3 Требования к оформлению введения**

Во введении обосновывается актуальность ВКР, теоретическая и (или) практическая значимость, указываются объект, предмет, цель и задачи ВКР, определяются методы исследования, дается краткий обзор информационной базы исследования.

При формулировке объекта исследования следует учитывать, что это то, что противостоит познающему субъекту (в данном случае обучающемуся) в его познавательной деятельности, т.е. это та часть практической деятельности, с которой обучающийся непосредственно имеет дело.

При формулировке предмета исследования требуется определить то, на что направлено какое-нибудь действие. В качестве предмета могут выступать прогнозирование, совершенствование и развитие процесса; формы и методы деятельности; диагностика процесса; характер требований и т.д.

При формулировке цели работы следует указывать «то, к чему стремятся, что надо осуществить», а также то, что в самом общем виде должно быть достигнуто при выполнении работы. Формулировка задач, которые решаются в процессе выполнения ВКР, должна быть связана с целью работы.

Объём введения должен не превышать 2 страниц.

#### 2.4 Требования к оформлению заключения

В заключении отражаются общие результаты ВКР, формулируются обобщенные выводы и предложения, указываются перспективы применения результатов на практике, оценку полноты решений поставленных во ввелении задач и возможности дальнейшего исследования проблемы.

Объём заключения должен не превышать 2 страниц.

#### 2.5 Требования к оформлению списка использованных источников

Список всех источников, которые использовались в процессе работы ВКР, должен иметь заголовок «СПИСОК ИСПОЛЬЗОВАННЫХ над ИСТОЧНИКОВ». Список приводится в конце пояснительной записки, перед приложениями и оформляется строго по установленной форме. Порядок оформления списка приведён в [3, 7].

Список должен включать изученную и использованную в ВКР литературу, нормативные документы (в т.ч. ПУЭ) и другие источники. Он свидетельствует о степени изученности проблемы и сформированности у обучающегося навыков самостоятельной работы с информационной составляющей работы и должен иметь упорядоченную структуру. Список должен содержать, как правило, не менее 20 наименований. Как правило, не менее 25 % источников должны быть изданы в последние пять лет.

При ссылке в тексте на источник информации следует приводить порядковый номер по списку источников, заключая его в квадратные скобки. Ссылку необходимо делать сразу после упоминания данного источника. Например: «Рекомендуется [1] принимать следующие ...». При ссылках на стандарты указывается только их обозначение, а полное название и год утверждения оформляется в списке источников. Например: «... оформляется согласно ГОСТ 2.105 [4] ».

#### 2.6 Требования к оформлению приложений

Материал, дополняющий текст, допускается помещать в приложениях. В приложения включаются связанные с выполненной ВКР материалы, которые не могут быть внесены в основную часть. В первую очередь это чертежи. Также допускается вынос в приложения таблиц большого формата, схем, образцов документов, инструкций, описаний аппаратуры и приборов, алгоритмов и их описаний, листинга программ расчётов на ЭВМ, методик и иных материалов, разработанных в процессе выполнения работы, а также иллюстраций вспомогательного характера и т.д.

Приложения к ВКР оформляются на отдельных листах, причем каждое из них должно начинаться с новой страницы и иметь по центру страницы надпись «ПРИЛОЖЕНИЕ» с указанием его порядкового номера буквами. Приложение должно иметь заголовок, который записывают симметрично относительно текста (по центру) полужирным шрифтом с прописной буквы отдельной строкой.

Приложения, как правило, выполняются на листах формата А4. Допускается использовать листы форматов А3, А2 и А1. При этом увеличенный формат учитывается, как одна страница формата А4.

В тексте на все приложения должны быть даны ссылки. Приложения располагают в порядке следования ссылок на них.

# 2.7 Ошибки при выполнении пояснительной записки

оформлении **BKP** При выполнении и пояснительной записки характерными являются грамматические ошибки в написании:

расчёт. рассчитывается, коэффициент, эффективность.  $CIOB$ : искусственный;

- сложносокращенных выражений: КПД, ЭДС (правильно писать без точек-разделителей между заглавными буквами);

- словосочетаний: согласно положению,  $\mathbf{B}$ течение времени, вследствие насышения.

Кроме того, допускаются ошибки:

не соблюдается междустрочный интервал (должен быть 1,5);  $\frac{1}{2}$ 

- в оформлении перечислений;

одновременно используется сквозная нумерация (например, для  $$ формул) и нумерации по главам (например, для рисунков и таблиц).

# **3 ТРЕБОВАНИЯ К ОФОРМЛЕНИЮ ГРАФИЧЕСКОЙ ЧАСТИ**

#### **3.1 Общие требования**

Графическая часть ВКР должна иллюстрировать текст и дополнять содержание пояснительной записки. Она должна быть выполнена на листах формата А1 (в электронном виде) и распечатана на листах формата А4 в виде приложений к пояснительной записки. Количество листов графической части составляет от 4 до 6. Каждый лист должен быть оправдан соответствующим расчѐтом или обсужден в пояснительной записке.

Чертежи должны выполняться на компьютере. В связи с использованием во время защиты проекционного оборудования, *распечатка графического материала форматом А1 не требуется (но все чертежи прикладываются в виде приложений формата А4). При этом схемы, выводимые на проектор, должны быть яркими и чёткими.*

Предпочтительным является размещением основной надписи (углового штампа) параллельно большой стороне листа. Масштаб и степень детализации должны выбираться исходя из их целесообразности. Чертежи должны быть наглядными и помещаться на одном листе. Изображаемые на них схемы, должны быть читаемы.

Электрические схемы, условные графические изображения и буквенноцифровые обозначения элементов схем выполняются в соответствии с требованиями ЕСКД.

Элементы на схеме изображают в виде условных графических обозначений по ГОСТ 21.208-2013 [12]. Условные графические обозначения элементов вычерчивают на схеме в положении, в котором они приведены в ГОСТ или повернутыми на угол, кратный 45°. При вычерчивании схем допускается размеры условных графических изображений пропорционально увеличивать (уменьшать).

Надписи, наносимые на чертежи и другие технические документы, должны выполняться стандартным шрифтом. Чертежные шрифты для всех отраслей промышленности и строительства устанавливает ГОСТ 2.304-81.

На принципиальных схемах изображают все элементы, необходимые для осуществления и контроля в изделии заданных процессов, и все связи между ними, а также входные и выходные цепи.

Схемы вычерчивают для изделий, находящихся в *отключенном* состоянии. Поэтому при построении принципиальных схем все обозначения элементов следует приводить согласно [12], даже если основой для построения схемы служит диспетчерская схема. В технически обоснованных случаях допускается отдельные элементы схемы изображать в выбранном рабочем положении с указанием на поле чертежа режима, для которого эти схемы выполнены.

При вычерчивании схем нужно стремиться к их компактности, но не в ущерб ясности и читаемости. Для этого схема должна содержать наименьшее число изломов и пересечений линий связи, а расстояние между соседними параллельными линиями должно быть не менее 3 мм.

Если в изделии несколько одинаковых элементов соединены параллельно, допускается показывать только одну ветвь с ответвлением, на котором указывается число ветвей. Если в изделии соединены последовательно 3 и более абсолютно одинаковых элементов, допускается показывать первый и последний элементы, соединяя их штриховой линией, над которой указывается их количество.

Каждый элемент, входящий в изделие и изображенный на схеме, должен иметь буквенно-цифровое обозначение, составленное из буквенного обозначения – кода и порядкового номера элемента в группе элементов с одинаковым кодом, проставленного после кода.

Порядковые номера элементов следует присваивать в соответствии с расположением на схеме слева направо (строка) и сверху вниз (столбец)**,** начиная с 1-го в пределах группы элементов, которым на схеме присвоено одинаковое буквенное позиционное обозначение (код).

Буквенно-цифровое обозначения проставляют по схеме рядом с условным графическим обозначением элементов, по возможности с правой стороны или над ними.

На генплане необходимо наносить координатную сетку с привязкой к ней всех объектов. В верхнем левом углу желательно привести розу ветров.

# **3.2 Требования к оформлению основной надписи**

Каждый лист чертежа должен иметь рамку и основную надпись.

Расстояние рамки от края листа: слева – 20 мм, сверху, снизу и справа – 5 мм.

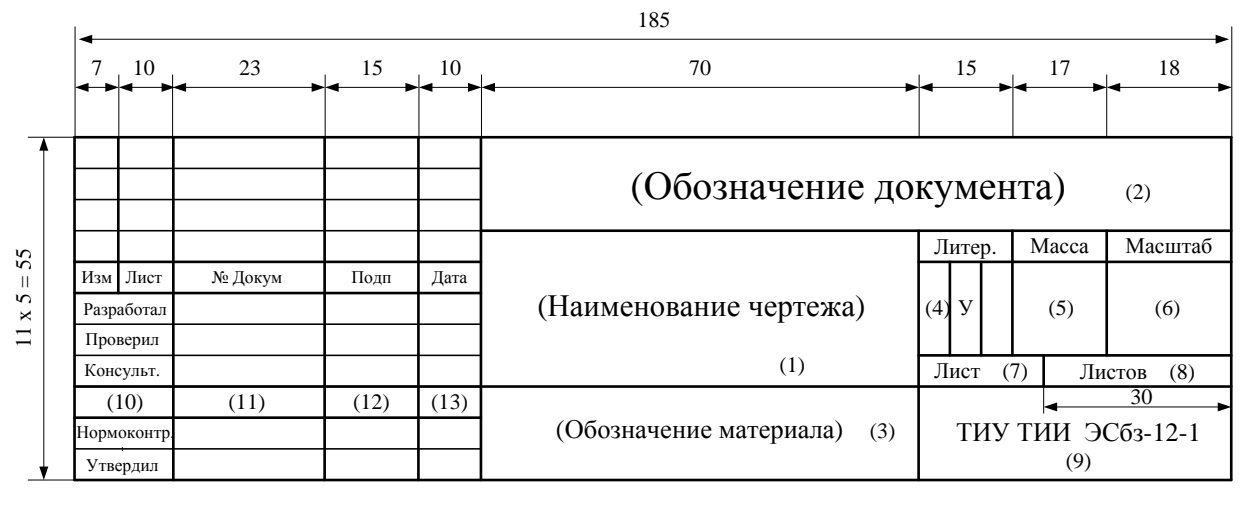

Рисунок 1 – Форма основной надписи на чертеже

В соответствии с ГОСТ 2.104-68 основные надписи на чертежах располагают в нижнем правом углу. На формате А4 основные надписи следует располагать вдоль короткой стороны. Основная надпись на листах работы (рисунок 1) выполняется в соответствии с ГОСТ 2.104-68.

В учебной документации допускаются некоторые особенности заполнения основной надписи на чертеже. В графы, номера которых на рисунке 3 показаны в скобках, вписываются:

- в графе 1 – *наименование чертежа* в именительном падеже единственного числа. Наименование должно быть кратким. Если наименование состоит из нескольких слов, то на первом месте помещают имя существительное, например: «Схема принципиальная подстанции 110/10 кВ»;

- в графе 2 – *обозначение документа*. Для ВКР используются следующее обозначение:

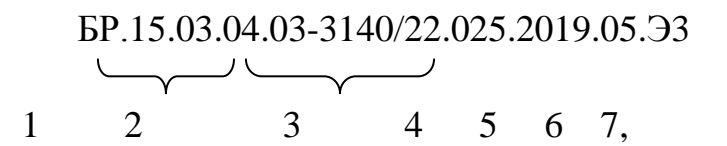

где 1 – обозначение работы (БР – бакалаврская работа);

 2 – код направления подготовки (15.03.04 для направления «Автоматизация технологических процессов и производств»);

3 – номер приказа о закреплении темы ВКР;

4 – три последние цифры в номере зачѐтной книжки обучающегося;

5 – год выполнения ВКР;

6 – порядковый номер чертежа;

 7 – обозначение типа чертежа (ВО – чертеж общего вида и т.д.), вида и типа схемы (Э3 – схема электрическая принципиальная и т.д.). Виды и типы схем приведены ниже.

- в графе 3 – *материал детали*. На общих видах, схемах и других чертежах эта графа не заполняется;

- в графе 4 – буквенное указание (*литера)*, характеризующее документацию согласно ГОСТ 2.103-68. При выполнении учебного проектирования – литера «У»;

- в графе 5 – *масса* в килограммах (можно не заполнять);

- в графе 6 – *масштаб* чертежа (на схемах можно не заполнять);

- в графах 7 и 8 – *номер листа* и общее *число листов* графического материала в работе;

- в графе 9 – *шифр* университета, института, студенческой группы;

- в графе 10 – *характер работы лица*, подписывающего чертеж.

- в графе 11 – *фамилии лиц*, подписавших чертеж;

- в графе 12 – *подписи лиц*, фамилии которых казаны в графе 11;

- в графе 13 – *дата подписания* чертежа.

Схемы в зависимости от видов элементов и связей, входящих в состав изделия, подразделяются, согласно ГОСТ 2.701–2008 [9], на следующие виды:

#### $-$  электрические  $-$  Э;

- гидравлические Г;
- пневматические  $-\Pi$ ;
- газовые (кроме пневматических) Х;
- кинематические К;
- вакуумные В;
- энергетические Р;
- комбинированные С.

Схемы в зависимости от основного назначения подразделяются на следующие типы:

- структурные (определяющие основные функциональные части изделия, их назначение и взаимосвязи) – 1;

- функциональные (разъясняющие определенные процессы, протекающие в отдельных функциональных цепях изделия (установки) или в изделии (установке) в целом) – 2;

- принципиальные (полные) (определяют полный состав элементов и связей между ними и, как правило, дают детальное представление о принципах работы изделия (установки)) – 3;

- соединений (монтажные) (показывают соединения составных частей изделия (установки) и определяют провода, жгуты, кабели или трубопроводы, которыми осуществляются эти соединения, а также места их присоединений и ввода (разъемы, платы, зажимы и т.п.)) – 4;

- подключения (показывают внешние подключения изделия) – 5;

- общие (определяют составные части комплекса и соединения их между собой на месте эксплуатации) – 6;

- расположения (определяют относительное расположение составных частей изделия (установки), а при необходимости, также жгутов, проводов, кабелей, трубопроводов и т.п.) – 7;

- объединенные (на одном документе выполняют схемы двух или нескольких типов, выпущенных на одно изделие (установку)) – 0.

На листах плакатного характера (формулы, таблицы и т.п.) тип чертежа проставляется как ИЛ – иллюстративный материал.

Масштаб – это отношение длин отрезков на чертеже к длинам соответствующих им отрезков в натуре. Масштабы устанавливает ГОСТ 2.302-68\*. *На планах и общих видах масштаб принимается для листа форматом А1.* Натуральная величина: 1:1.

Масштабы уменьшения: 1:2; 1:2.5; 1:4; 1:5; 1:10; 1:15; 1:20; 1:25; 1:40; 1:50; 1:75; 1:100; 1:200; 1:400; 1:500; 1:800; 1:1000.

Масштабы увеличения: 2:1; 2.5:1; 4:1; 5:1; 10:1; 20:1; 40:1; 50:1; 100:1.

## **3.3 Ошибки при выполнении графической части**

Характерными при выполнении графической части ВКР являются ошибки:

- не обозначаются электрические соединения линий связи, такие соединения обязательно обозначаются точкой;

- неправильно обозначаются тип или вид схемы: схемы технологического процесса следует классифицировать, как технологические (гидравлические, пневматические, газовые, кинематические, вакуумные, энергетические) функциональные, и обозначать, например для кинематических, как К2;

- ситуационный план предприятия с нанесенными на нем объектами системы электроснабжения, план подстанций и других электротехнических сооружений следует классифицировать, как общий вид, и обозначать ВО или схемой электрической расположения, и обозначать Э7;

- чертеж по экономическому разделу ВКР классифицируется как иллюстративный материал, и обозначается ИЛ.

# **СПИСОК ИСПОЛЬЗОВАННЫХ ИСТОЧНИКОВ**

1. **Ведерникова Ю.А., Овчинникова В.А.** Учебно-методическое пособие к выполнению выпускной квалификационной работы для студентов, обучающихся по направлению 15.03.04 «Автоматизация технологических процессов и производств» всех форм обучения [Текст] : методическое пособие / Ю.А. Ведерникова, В.А.Овчинникова. – Тюмень: ТюмГНГУ, 2016.  $-76$  c.

2. **ГОСТ 2.111-2013** Единая система конструкторской документации (ЕСКД). Нормоконтроль.

3. **Методическое руководство** по структуре, содержанию и оформлению выпускной квалификационной работы обучающихся по основным образовательным программам высшего образования – программам бакалавриата, программам специалитета, программам магистратуры.

4. **ГОСТ 2.105-95** ЕСКД. Общие требования к текстовым документам.

5. **ГОСТ 2.004-88** ЕСКД. Общие требования к выполнению конструкторских и технологических документов на печатающих и графических устройствах вывода ЭВМ.

6. **ГОСТ 7.32-2017** Система стандартов по информации, библиотечному и издательскому делу. Отчет о научно-исследовательской работе. Структура и правила оформления.

7. **ГОСТ 7.1-2003** Система стандартов по информации, библиотечному и издательскому делу. Библиографическая запись. Библиографическое описание. Общие требования и правила составления.

8. **ГОСТ 8.417-2002** Государственная система обеспечения единства измерений. Единицы физических величин.

9. **ГОСТ 2.701-2008** ЕСКД. Схемы. Виды и типы. Общие требования к выполнению.

10. **ГОСТ 2.710-81** Обозначения буквенно-цифровые в электрических схемах.

11. **ГОСТ 2.755-87** Обозначения условные графические в электрических схемах.

12. **ГОСТ 21.208-2013** Система проектной документации для строительства. Автоматизация технологических процессов. Обозначения условные приборов и средств автоматизации в схемах.

13. **ГОСТ 21.408-2013** Система проектной документации для строительства. Правила выполнения рабочей документации автоматизации технологических процессов.

14. **ГОСТ 21.401-88** Система проектной документации для строительства. Технология производства. Основные требования к рабочим чертежам.

15. **ГОСТ 21.210-2014** Система проектной документации для строительства. Условные графические изображения электрооборудования и проводок на планах.

16. **ГОСТ 24.302-80** Система технической документации на АСУ. Общие требования к выполнению схем.

# **ТРЕБОВАНИЯ ПРИ ПРОХОЖДЕНИИ НОРМОКОНТРОЛЯ**

Методические указания к выполнению ВКР для обучающихся направления подготовки 15.03.04 – Автоматизация технологических процессов и производств, всех форм обучения

> Составитель: к.т.н. ЛЕОНОВ Евгений Николаевич